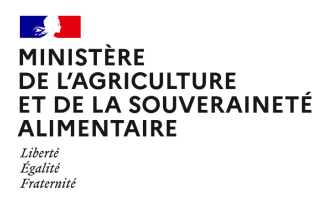

**Direction générale de l'enseignement et de la recherche Service de l'enseignement technique Sous-direction des politiques de formation et d'éducation Bureau des EXamens 78 rue de Varenne 75349 PARIS 07 SP 0149554955**

**Note de service**

# **DGER/SDPFE/2024-226**

**10/04/2024**

**Date de mise en application :** Immédiate **Diffusion : Tout public** 

#### **Cette instruction abroge :**

DGER/SDPFE/2023-187 du 16/03/2023 : Saisie et validation des notes de CFF et de CC - session 2023

**Cette instruction ne modifie aucune instruction. Nombre d'annexes :** 4

**Objet :** Saisie et validation des notes de CFF et de CC - session 2024

**Destinataires d'exécution** Directions régionales de l'alimentation, de l'agriculture et de la forêt Directions de l'alimentation, de l'agriculture et de la forêt des DOM Hauts Commissariats de la République des COM Etablissements d'enseignement agricole publics et privés

**Résumé :** La présente note de service a pour objet de décrire les procédures applicables à la saisie des notes obtenues aux évaluations certificatives de contrôle en cours de formation (ECCF) et lors du contrôle continu (CC) pour la session 2024.

# **Textes de référence :**

- Arrêté du 25 juillet 1995 relatif aux modalités de mise en œuvre et de validation du contrôle en cours de formation
- Arrêté du 02 mars 2020 relatif à la règle de l'arrondi pour le calcul des moyennes prises en compte à l'examen pour la délivrance de certains diplômes du ministère en charge de l'agriculture
- Note de service DGER/SDPFE/2022-822 du 03-11-2022 relative aux épreuves obligatoires du premier groupe et aux modalités de gestions des candidats du baccalauréat technologique série sciences et technologies de l'agronomie et du vivant (STAV) à compter de la session 2023
- Note de service DGER/DAT/2022-391 du 19-05-2022 relative à l'arrêt de l'application LIBELLULE dans les établissements d'enseignement agricole et description de la phase transitoire de gestion du CCF (Contrôle en Cours de Formation) et de remplacement du module de facturation.
- Note de service DGER/SDPFE/2022-939 du 21-12-2022 concernant les dispositions relatives à la délivrance de l'attestation en langues vivantes en baccalauréat technologique série « sciences et technologies de l'agronomie et du vivant ».

La présente note de service a pour objet de décrire, pour la session 2024, les procédures applicables à :

- La saisie des notes issues des évaluations certificatives en cours de formation (ECCF) ;
- La saisie des notes des évaluations de contrôle continu (CC) (uniquement pour le baccalauréat technologique série STAV).

Le logiciel LIBELLULE ayant été arrêté à partir de la session 2023, il conviendra de se reporter à la note de service DGER/DAT/2022-391 en date du 19/05/2022 relative à l'arrêt de l'application LIBELLULE dans les établissements d'enseignement agricole et description de la phase transitoire de gestion du CCF (Contrôle en Cours de Formation) et de remplacement du module de facturation.

Il est **fortement recommandé aux établissements de procéder aux saisies et validations des notes des ECCF en se donnant une marge de quelques jours avant la date limite fixée au 07 juin 2024**. En effet, la date de fermeture des sites web Indexa2 ne peut pas être modifiée. De plus, une forte utilisation du site (prévue dans les derniers jours) peut donner lieu à des lenteurs.

# <span id="page-2-0"></span>Table des matières

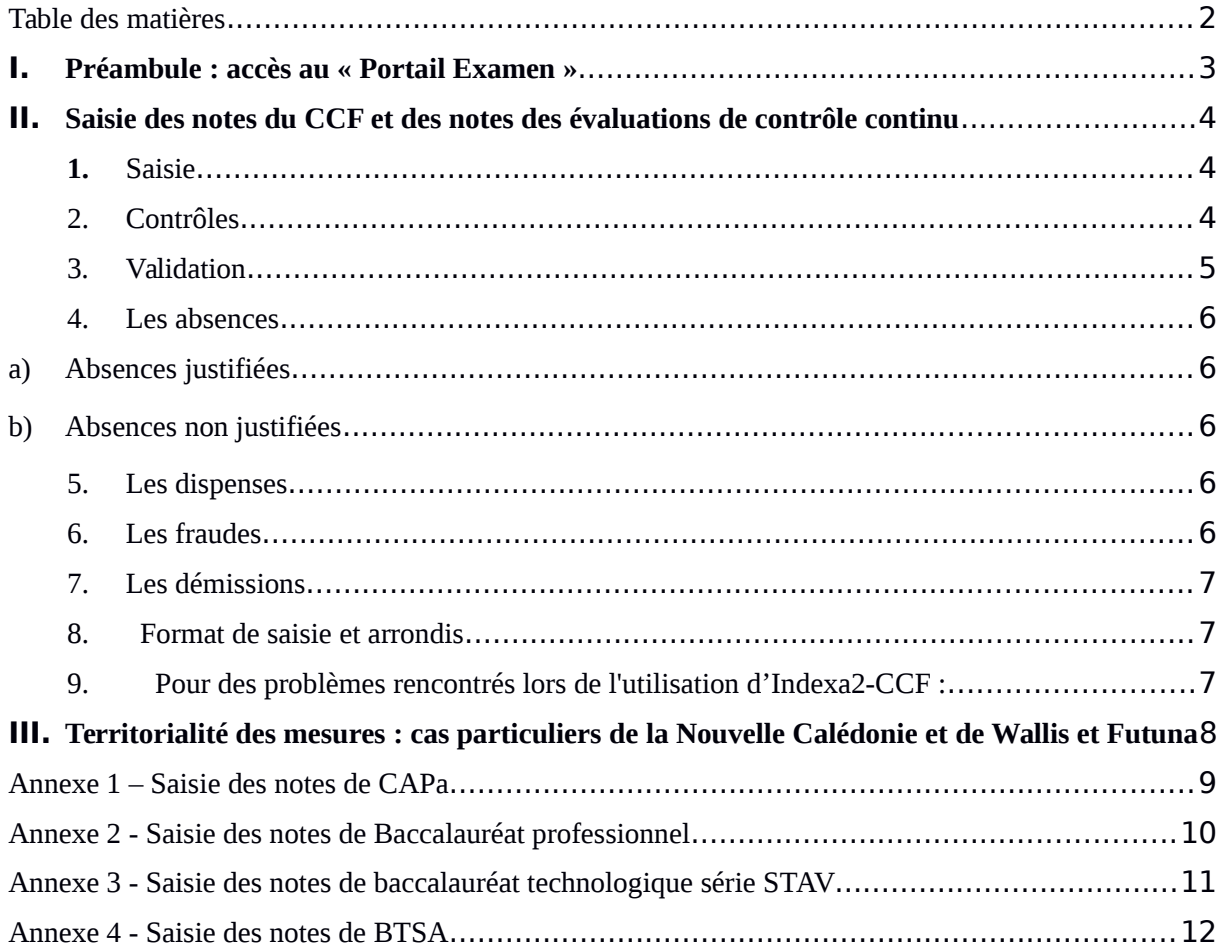

# <span id="page-3-0"></span>**I. Préambule : accès au « Portail Examen »**

Le portail Examen est accessible par un accès individuel et sécurisé utilisant le portail d'authentification au Ministère.

Points d'attention relatifs à l'accès individuel et sécurisé:

• L'utilisateur doit disposer d'un compte d'accès au Portail Examen

• Dans le cas d'un nouvel utilisateur, celui-ci devra être déclaré par le Gestionnaire Local Agricoll (GLA).

Suivant les régions ou les établissements, le GLA peut être un agent de l'établissement, du SRFD ou de la MIREX .

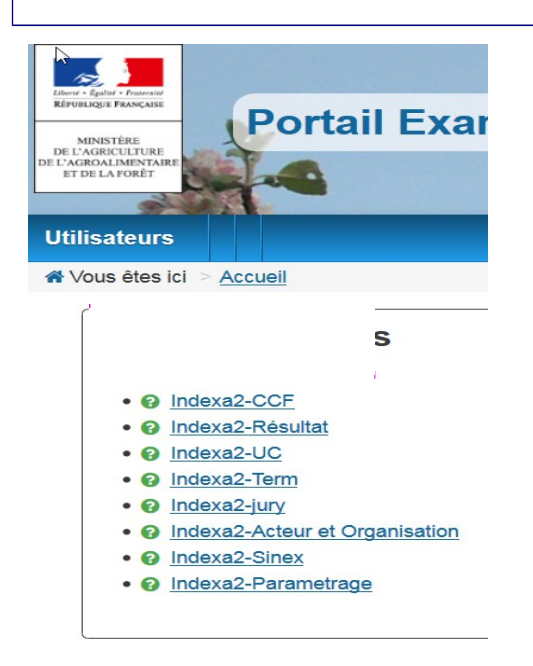

L'accès au Portail Examen s'effectue par l'adresse suivante :

**<https://ensagri.agriculture.gouv.fr/portailexamen/>**

 $O<sub>U</sub>$ 

**<https://ensagri.agriculture.gouv.fr/portalis/>**

Le pôle examens attribue des droits d'accès aux différentes applications de Indexa2.Plusieurs applications peuvent être visibles en fonction de vos droits d'accès individuels.

L'application Indexa2-CCF permet de procéder directement :

- à la saisie des notes du CCF ;
- à la saisie des notes des évaluations de contrôle continu, uniquement pour le baccalauréat technologique série STAV.

Un **guide d'utilisation** est disponible et peut être téléchargé dès que l'on se connecte à Indexa2-CCF (en haut à droite de la page symbole «?»). Il présente l'interface ainsi que les modalités de fonctionnement du site.

# <span id="page-4-2"></span>**II. Saisie des notes du CCF et des notes des évaluations de contrôle continu**

Les **notes de CCF** sont constituées des notes des ECCF et des notes de CC du Baccalauréat série Sciences et technologie du vivant (STAV).

Ces notes sont saisies directement dans Indexa2-CCF.

**Il convient de se référer aux tableaux figurant en annexe 1 à 4 pour le détail des modalités de constitution des notes.**

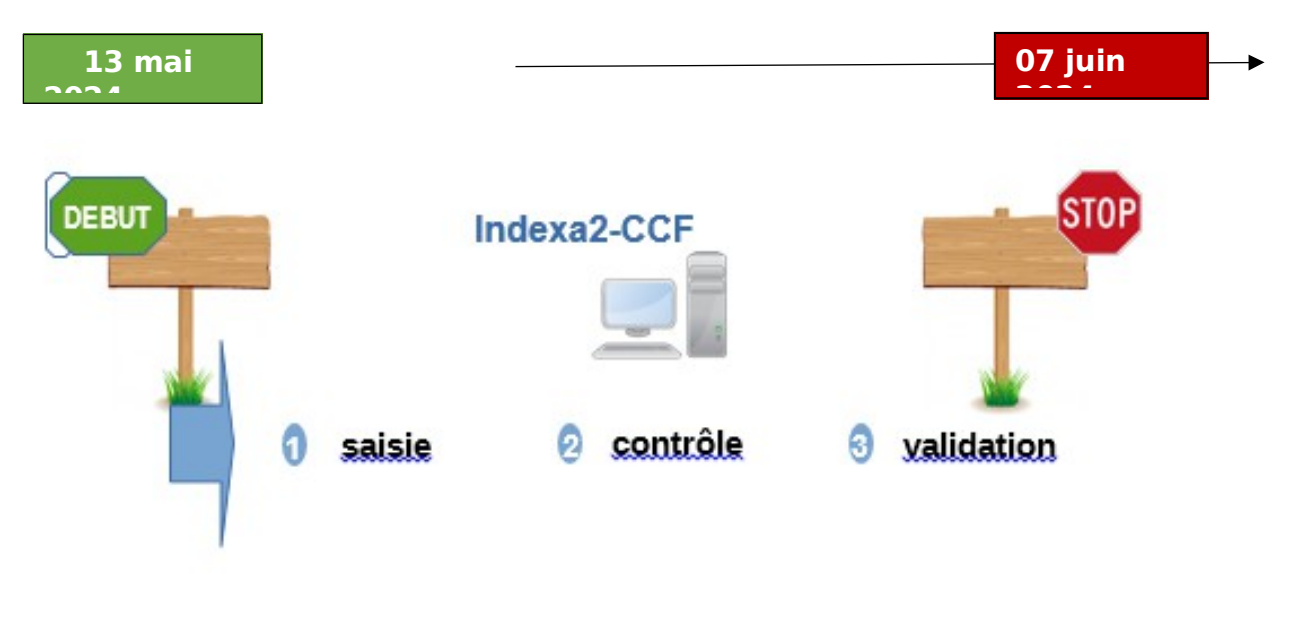

<span id="page-4-1"></span>**1.** Saisie

**Dès le 13 mai 2024**, l'application Indexa2-CCF est ouverte pour la saisie des notes du CCF et des notes des évaluations de contrôle continu du baccalauréat technologique série STAV. En utilisant ses identifiants personnels, l'agent habilité à la saisie des notes du CCF accède, soit aux cartes d'épreuves de chacun des candidats, soit à chaque épreuve pour l'ensemble des candidats l'ayant présentée. Il procède directement à la saisie des notes. Les notes saisies sont celles qui correspondent à chaque épreuve pour laquelle une « note CCF » ou une « note d'évaluation de contrôle continu » a été prévue dans la carte d'épreuves des candidats lors de l'inscription.

Pour les candidats redoublants qui sont néanmoins en modalité CCF, pour les épreuves dont la note n'a pas été maintenue lors de l'inscription, la note à saisir doit être calculée sur la base des notes CCF maintenues et des notes obtenues en année de redoublement conformément au contrat de redoublement, en accord avec le président-adjoint de jury.

Pour rappel : En ce qui concerne le Bac STAV, les notes obtenues aux évaluations de contrôle **continu figurant sur l'édition 359 sont des notes provisoires qui sont susceptibles d'être révisées lors de la tenue de la Commission d'harmonisation des notes**.

#### <span id="page-4-0"></span>**2.** Contrôles

Pour le contrôle des saisies, l'établissement dispose d'éditions de contrôle accessibles depuis Indexa2- CCF. Il peut procéder à autant d'impressions qu'il le souhaite avant la validation, pour vérifier ou faire contrôler les saisies, entre autres par les candidats. Ces éditions comprennent les notes du CCF correspondant aux notes attendues dans la carte d'épreuves. Elles ne donnent pas d'indications sur les différentes évaluations certificatives en cours de formation (ECCF) qui ont permis d'obtenir ces notes. Par ailleurs, **il est demandé aux établissements de faire signer à chaque candidat le relevé de ses notes obtenues aux différentes épreuves en modalité CCF (édition 359 d'Indexa2)**. Si le candidat n'est pas en mesure de signer cette édition, l'établissement la lui transmet par tout moyen approprié. Ce document pourra être utile en cas de recours du candidat. Les seules notes de CCF ou de CC prises en compte par les jurys de délibération sont celles saisies dans Indexa2-CCF.

### <span id="page-5-0"></span>**3.** Validation

À l'issue de la saisie complète des notes du CCF et des notes des évaluations de contrôle continu, des contrôles et des corrections éventuelles, le chef d'établissement (ou son représentant) doit **valider les saisies sur le site**. En effet, il est **responsable de la mise en œuvre du CCF et de celle des évaluations de contrôle continu** et, par conséquent, de la validation informatique de la saisie qui sera celle utilisée dans les jurys de délibération.

Après la validation informatique, l'établissement imprime les notes validées (édition 361 d'Indexa2). Cette édition est **signée du chef d'établissement** et conservée par l'établissement. Les tableaux récapitulatifs des notes du CCF sont transmis par les établissements aux PAJ **sur leur demande expresse**.

Cette édition est un tableau des notes par candidat et par épreuve : ce tableau comprend les notes du CCF correspondant aux notes attendues dans la carte d'épreuves. Ce tableau ne donne pas d'indications sur les différentes évaluations certificatives en cours de formation qui ont permis d'obtenir ces notes.

Il s'agit bien d'une double validation : validation informatique dans Indexa2-CCF et validation formelle liée à la signature du document.

**La saisie dans l'application Indexa2-CCF est clôturée le 07 juin 2024 à minuit** : les chefs d'établissements qui n'auraient pas validé les saisies des notes du CCF à cette date imposent d'office que leurs **candidats** soient **déclarés absents aux épreuves correspondantes**.

Dans ce cas, en application de la réglementation en vigueur, la décision prise par le jury les concernant sera ni leur admission, ni leur ajournement mais « absent » à une ou plusieurs épreuves.

## **ATTENTION !**

**Seules sont considérées comme réglementaires (et prises en compte par les jurys de délibération) les notes ou moyennes saisies dans Indexa2-CCF.**

**Le chef d'établissement peut modifier, entre le 13 mai et le 07 juin 2024, les saisies effectuées même si elles sont validées (cf. guide utilisateurs). Toutefois, en cas de modification, l'édition 361 doit être éditée et signée de nouveau**.

L'accès au site en consultation et pour les éditions est toujours possible après la date du 07 juin.

#### <span id="page-6-4"></span>**4.** Les absences

En application de l'arrêté du 25 juillet 1995, les absences à une ECCF se traduisent de la façon suivante :

### <span id="page-6-3"></span>*a) Absences justifiées*

Une absence est considérée comme « justifiée » par une raison médicale ou par une raison de force majeure. Le justificatif d'absence doit parvenir à l'établissement au plus tard 72 heures après l'heure de convocation du candidat au contrôle certificatif. La valeur du justificatif est laissée à l'appréciation du chef de l'établissement.

Dans le cas d'absence justifiée, l'établissement a l'obligation de proposer une évaluation certificative en cours de formation de remplacement (ECR).

#### <span id="page-6-2"></span>*b) Absences non justifiées*

Si l'absence n'est pas justifiée ou si l'établissement considère que le justificatif ne relève pas d'une raison de force majeure, **le candidat a zéro au(x) épreuve(s) certificative(s)** où il a été absent. Si le candidat a été absent à certaines ECCF constitutives de l'épreuve, la note saisie résulte de la moyenne calculée en tenant compte de ce(s) zéro(s).

**Si le candidat a été absent à tous les contrôles certificatifs** constitutifs de l'épreuve des **CAPa, Bac Pro, BTSA,** la **mention « absent » est portée**. Le jury constate cette absence et ne peut en aucun cas prendre une décision concernant l'admission ou l'ajournement. Le candidat ne pourra pas obtenir son diplôme lors de la session et il devra présenter la totalité des épreuves lors d'une session ultérieure, sans possibilité de maintien de notes.

**Si le candidat au baccalauréat technologique série STAV a été absent à tous les contrôles certificatifs constitutifs de l'épreuve d'EPS du Bac technologique STAV la note zéro est reportée sur cette épreuve.**

<span id="page-6-1"></span>**5.** Les dispenses

Les dispenses sont déjà renseignées dans la carte d'épreuves de chaque candidat inscrit et qui a droit à des dispenses : **l'établissement ne saisit pas de notes aux épreuves pour lesquelles le candidat bénéficie de dispenses**.

Dans le cas où une dispense d'EPS annuelle n'aurait pas été saisie, le chef d'établissement en informe la MIREX sans délai et transmet les justificatifs sans délai.

#### **Aucune autre dispense ne peut être prise en considération**.

Pour rappel, l'organisation des Brevets de techniciens supérieurs agricoles (BTSA) **rénovés**, ne prévoit plus de dispenses de sport.

<span id="page-6-0"></span>**6.** Les fraudes

En application des articles D. 811-174 à D. 811-176 du Code rural et de la pêche maritime et de la procédure décrite dans la note de service DGER/SDPOFE/N2012-2047 du 10 avril 2012, toute fraude doit faire l'objet d'une sanction prise par l'autorité académique.

Lors de la saisie des notes du CCF :

- si la fraude a déjà fait l'objet d'une sanction par l'autorité académique, elle est déjà saisie et ne peut en aucun cas être substituée par la note obtenue par le candidat, même si une procédure d'appel est en cours (l'appel n'est pas suspensif) ;
- si la fraude est en cours de traitement et qu'aucune décision n'est encore prise par l'autorité académique, elle doit également être saisie. En cas de décision ultérieure favorable au candidat, la correction de la carte d'épreuves sera effectuée par l'autorité académique.

## <span id="page-7-2"></span>**7.** Les démissions

Pour mémoire, les demandes de démission ne peuvent plus être prises en compte depuis le 31 mars. En cas de démission après cette date, l'établissement note le candidat comme « absent » aux contrôles certificatifs.

# <span id="page-7-1"></span>8. Format de saisie et arrondis

Conformément aux dispositions de l'arrêté du 2 mars 2020 relatif à la règle de l'arrondi pour le calcul des moyennes prises en compte à l'examen pour la délivrance de certains diplômes du ministère en charge de l'agriculture, **les moyennes à saisir pour chaque EPR sont arrondies au centième de point supérieur, avant d'être saisies dans Indexa2-CCF**. Il est donc possible de saisir, dans ce cas général une note comportant jusqu'à deux décimales.

**Cette règle générale s'applique sauf si une règle différente est prévue** dans le cadre du référentiel de diplôme, du paramétrage, ou de l'adaptation des modalités de constitution des notes en relation avec la crise sanitaire.

Cas particuliers :

- **les épreuves ECCF d'EPS et de MIL du BTSA non rénové , sont paramétrées en points entiers**. Il n'est pas possible de saisir de note à décimales pour ces épreuves.
- **les épreuves ECCF facultatives E8, E9 et section européenne du baccalauréat professionnel sont paramétrées en points entiers.** Il n'est pas possible de saisir de note à décimales pour ces épreuves.
- **l'épreuve ECCF facultative du CAPa est paramétrée en points entiers.** Il n'est pas possible de saisir de note à décimales pour cette épreuve
- **Pour le baccalauréat technologique série STAV, la note de chaque évaluation de contrôle** continu doit être arrondie au dixième de point supérieur avant d'être saisie dans Indexa2-CCF. Il faut donc saisir **une note avec au maximum une décimale.**
- **Les notes obtenues aux évaluations** conduisant à la délivrance des attestations de langues **CERCL pour les langues vivantes A et B du baccalauréat technologique série STAV, sont des notes en points entiers.** Il faut donc saisir une note sans décimale pour ces deux évaluations.

**Il convient dans tous les cas de se reporter aux tableaux récapitulatifs présentés en annexes 1 à 4 pour la saisie.**

## Remarque :

**Les notes de MIL, d'EPS ou d'épreuves facultatives doivent être saisies complètes (note sur 20), même si, dans certaines filières, seuls compteront les points supérieurs à 10 dans le calcul de la moyenne générale. Par exemple, si un élève a obtenu la note de 15/20 en EPS, il faut saisir « 15 » et non les points supérieurs à 10.**

- <span id="page-7-0"></span>9. Pour des problèmes rencontrés lors de l'utilisation d'Indexa2-CCF :
- pour des difficultés techniques concernant l'utilisation de l'application Indexa2-CCF (paramétrage du navigateur, éditions, ...) : il est possible de solliciter l'aide de la personne compétente de l'établissement (RTIC, ATIC, CI) ou joindre la MIREX ou le DRTIC de la DRAAF/DAAF,
- pour des difficultés dans l'utilisation du logiciel (procédure, blocage, bug, ...), la MIREX de l'inter-région de l'établissement assure l'assistance technique de Indexa2-CCF,

 pour une difficulté réglementaire concernant le CCF d'un candidat, il faut joindre la MIREX de votre inter-région

# <span id="page-8-0"></span>**III. Territorialité des mesures : cas particuliers de la Nouvelle Calédonie et de Wallis et Futuna**

La saisie des notes aura lieu entre le **07 octobre 2024 et le 08 novembre 2024** à minuit.

Je vous remercie de mettre en œuvre ces instructions et de me faire part de toute difficulté éventuelle dans leur mise en application.

> Le Directeur général adjoint de l'enseignement et de la recherche

> > Luc MAURER

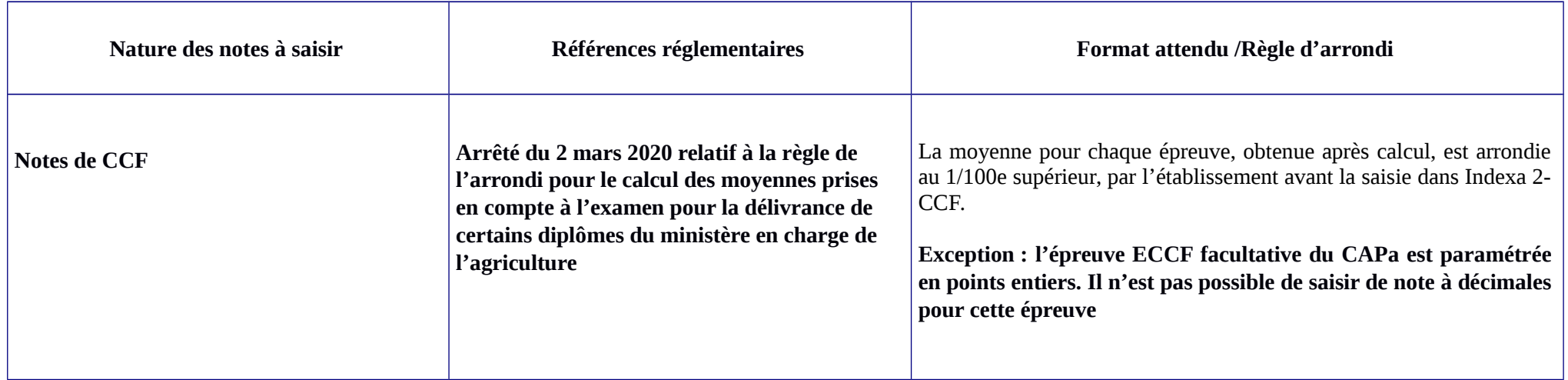

**Exemple : Une épreuve E1 comporte 4 ECCF de coefficient 1**

- <span id="page-9-0"></span> **- note ECCF 1 : 10,26/20**
- **note ECCF 2 : 11,58/20**
- **note ECCF 3 : 13/20**
- **note ECCF 4 : 15,02/20.**

**La moyenne de l'épreuve E1 est alors de 12,465. En application de la règle de l'arrondi au 1/100e supérieur, la note à saisir dans INDEXA2 est de 12,47.**

Annexe 2 - Saisie des notes de Baccalauréat professionnel

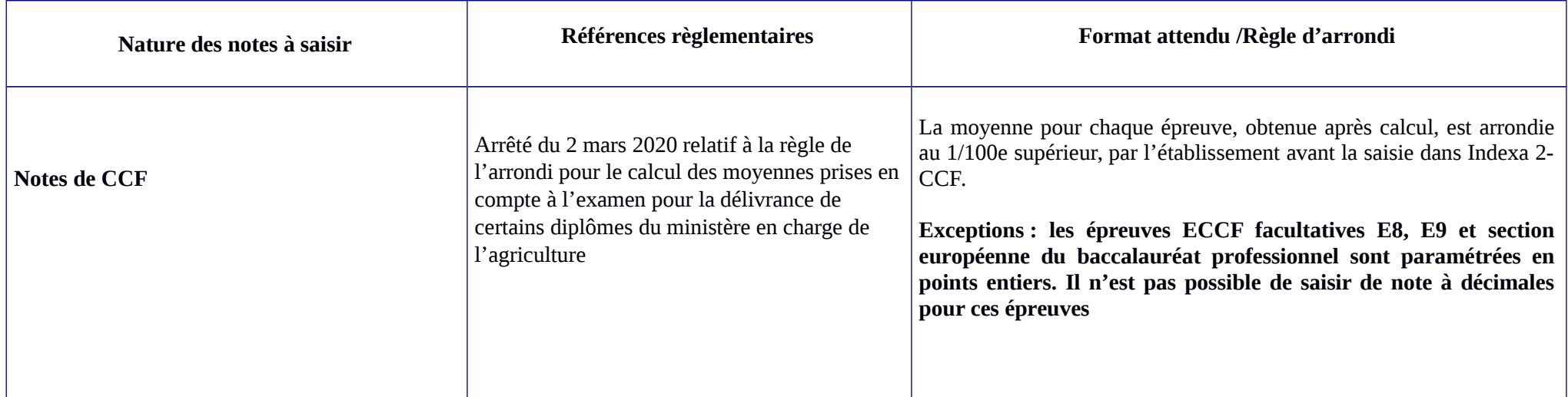

**Exemple : Une épreuve E1 comporte 4 ECCF de coefficient 1**

<span id="page-10-0"></span> **- note ECCF 1 : 10,12/20**

- **note ECCF 2 : 8/20**
- **note ECCF 3 : 12.58/20**
- **note ECCF 4 : 15 /20.**

**La moyenne de l'épreuve E1 est alors de 11,425. En application de la règle de l'arrondi au 1/100e supérieur, la note à saisir dans INDEXA2 est de 11.43.**

# Annexe 3 - Saisie des notes de baccalauréat technologique série STAV

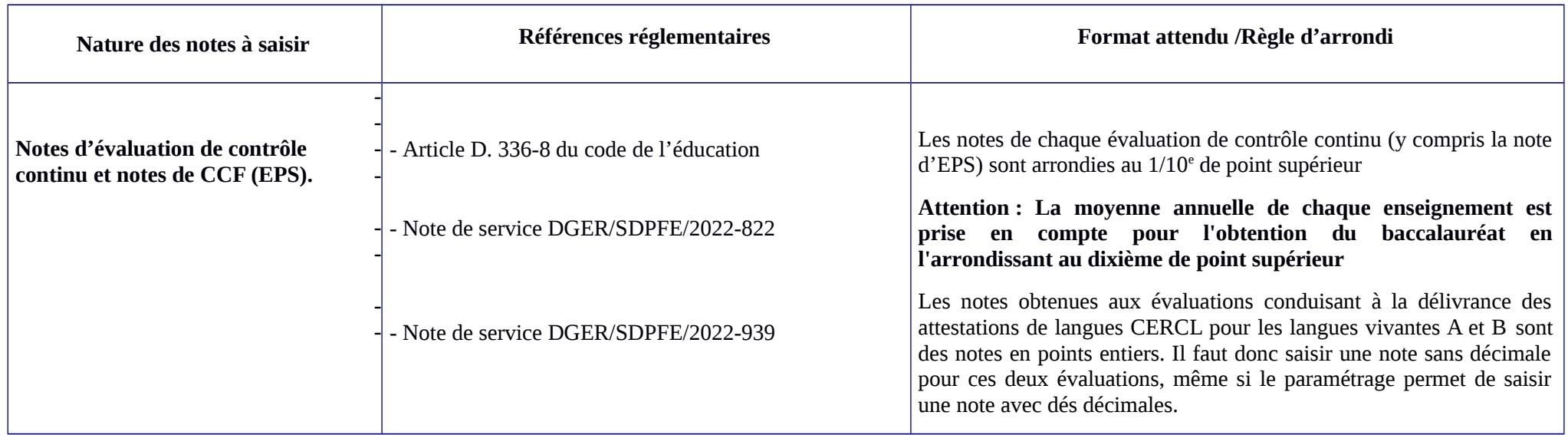

**Exemple : L'épreuve Z comporte 2 situations d'évaluation non coefficientées, positionnées l'une en classe de première et l'autre en classe de terminale**

- <span id="page-11-0"></span>- **note situation d'évaluation 1, positionnée en classe de première : 9,62/20, qui doit être arrondie à 9,7 (règle liée à la moyenne annuelle)**
- **note situation d'évaluation 2, positionnée en classe de terminale : 11**

**La moyenne de l'épreuve Z est alors de 10,35. En application de la règle de l'arrondi au 1/10e supérieur, la note à saisir dans INDEXA2 est de 10.4**

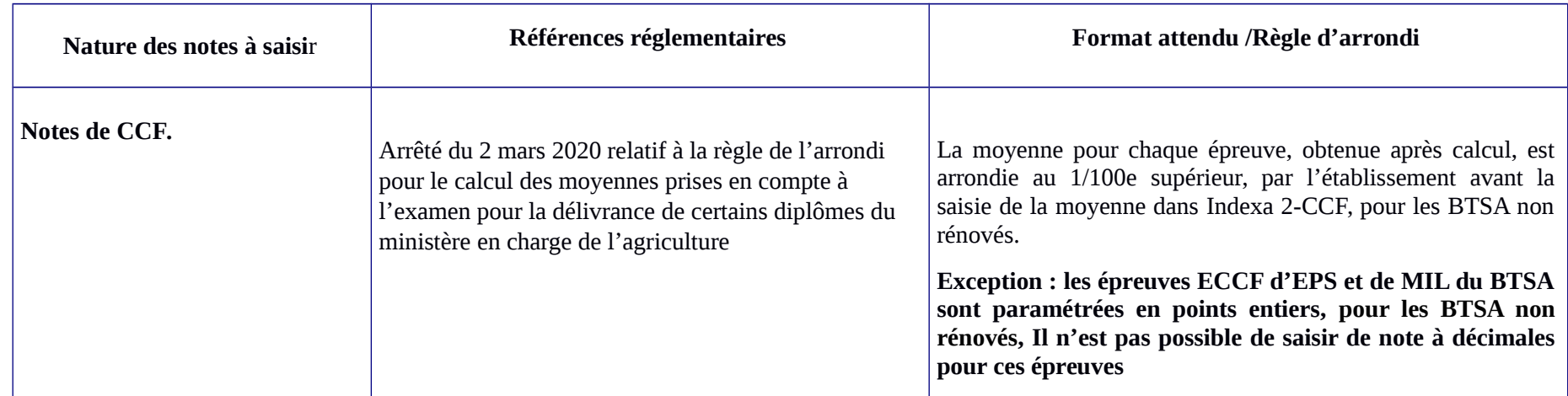

**Exemple : Une épreuve E1 comporte 4 ECCF de coefficient 1**

<span id="page-12-0"></span>**- note ECCF 1 : 10,26/20**

- **note ECCF 2 : 11,58/20**
- **note ECCF 3 : 13/20**
- **note ECCF 4 : 15,02/20.**

**La moyenne de l'épreuve E1 est alors de 12,465. En application de la règle de l'arrondi au 1/100e supérieur, la note à saisir dans INDEXA2 est de 12,47**